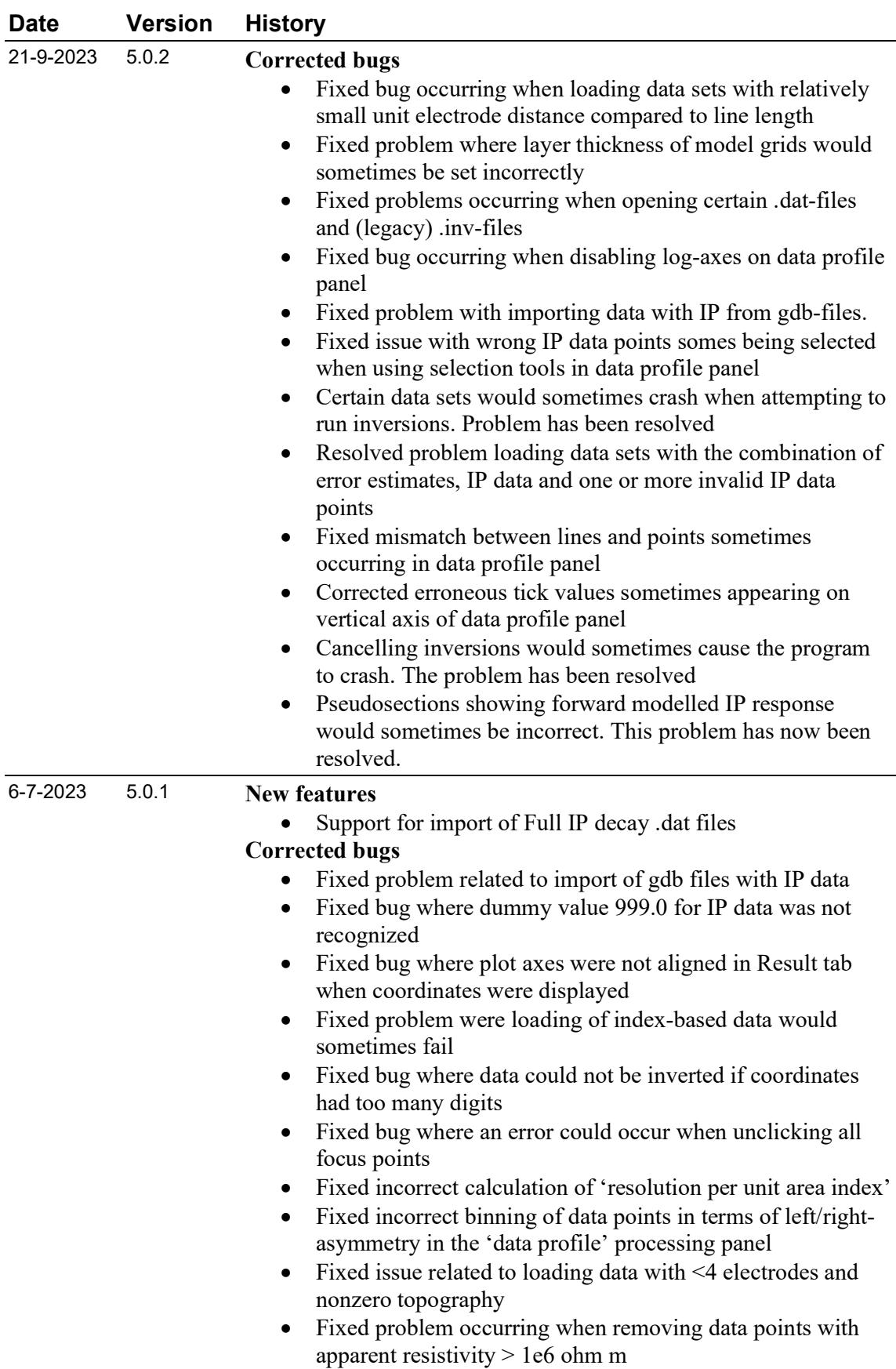

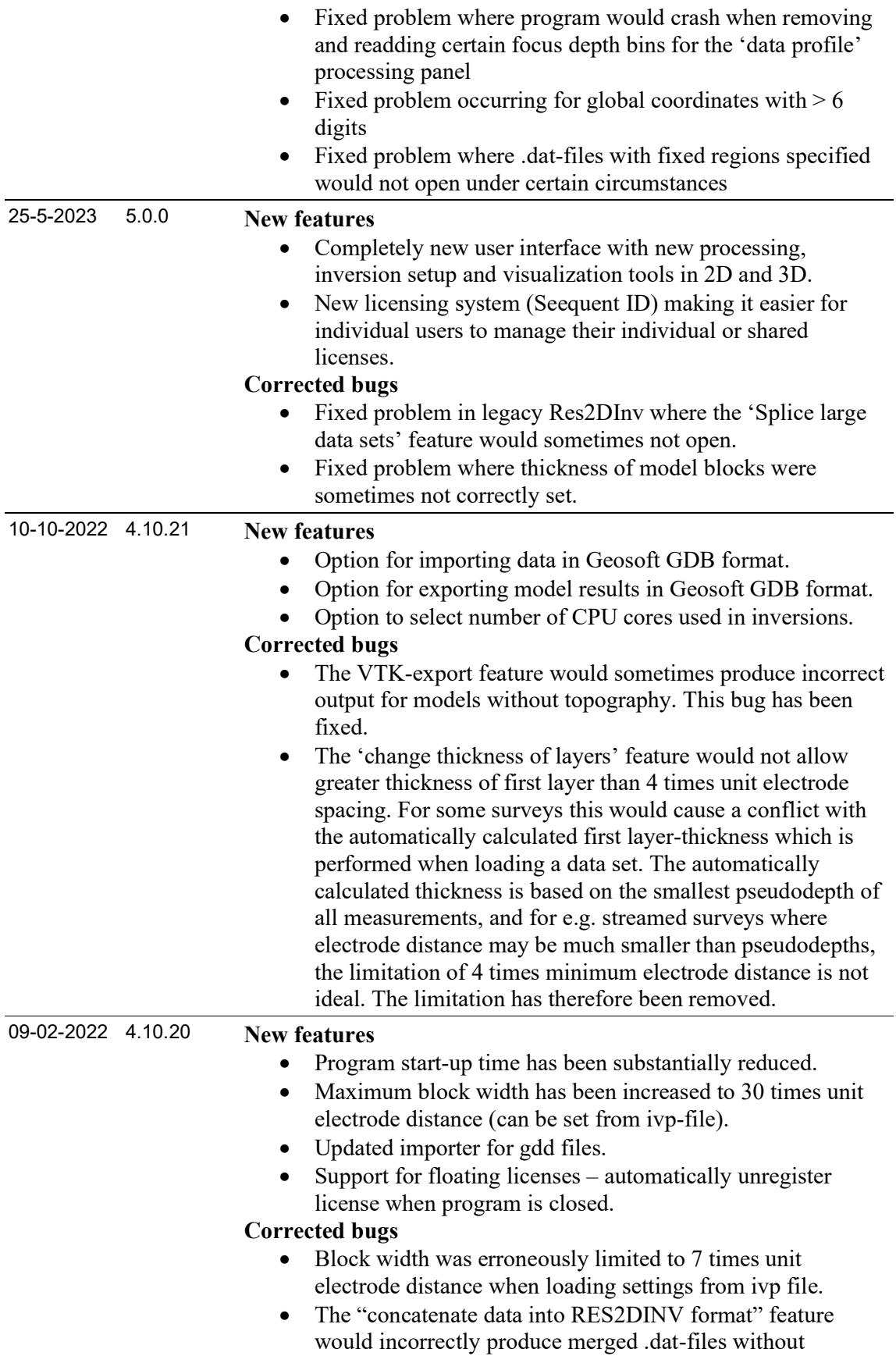

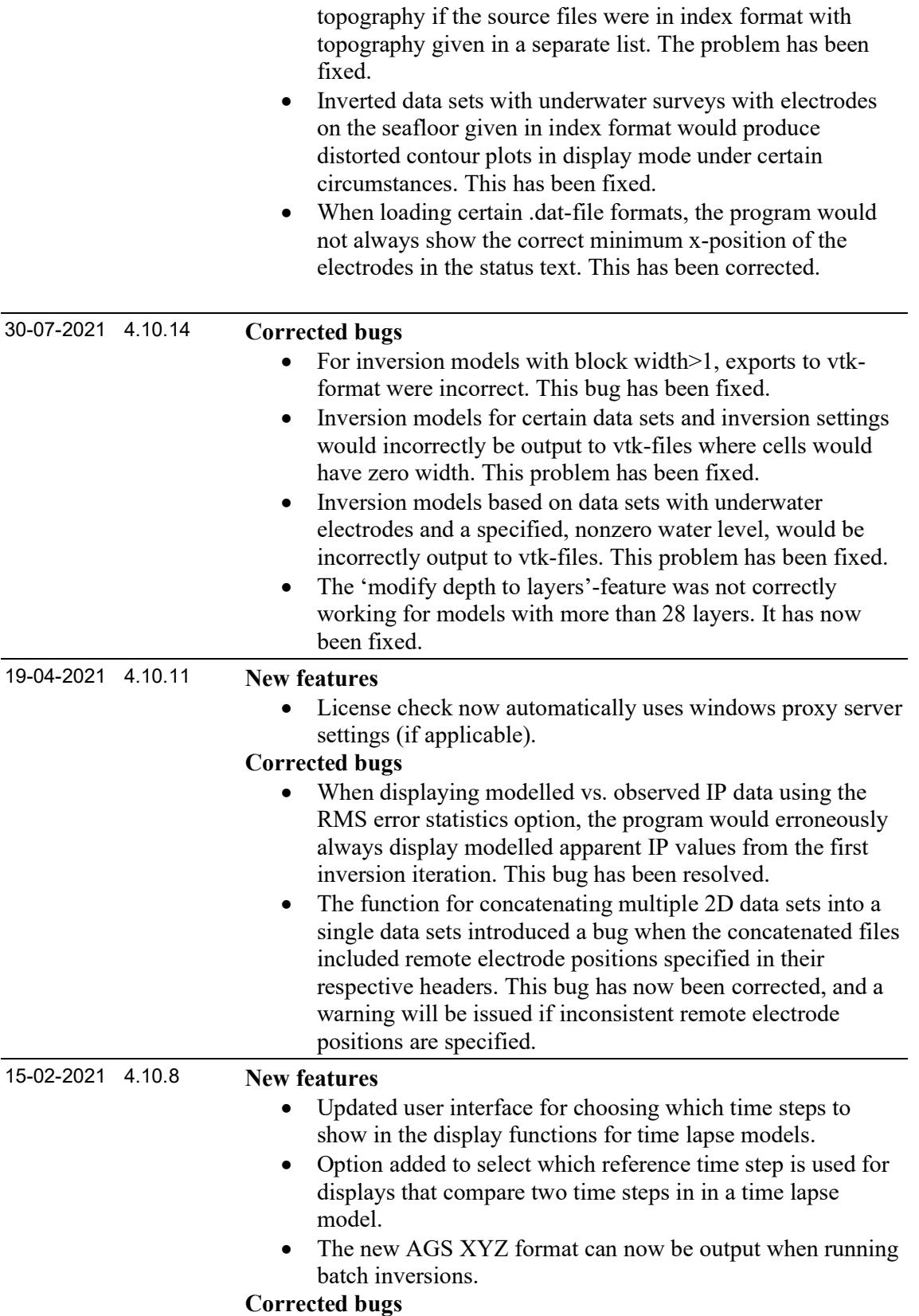

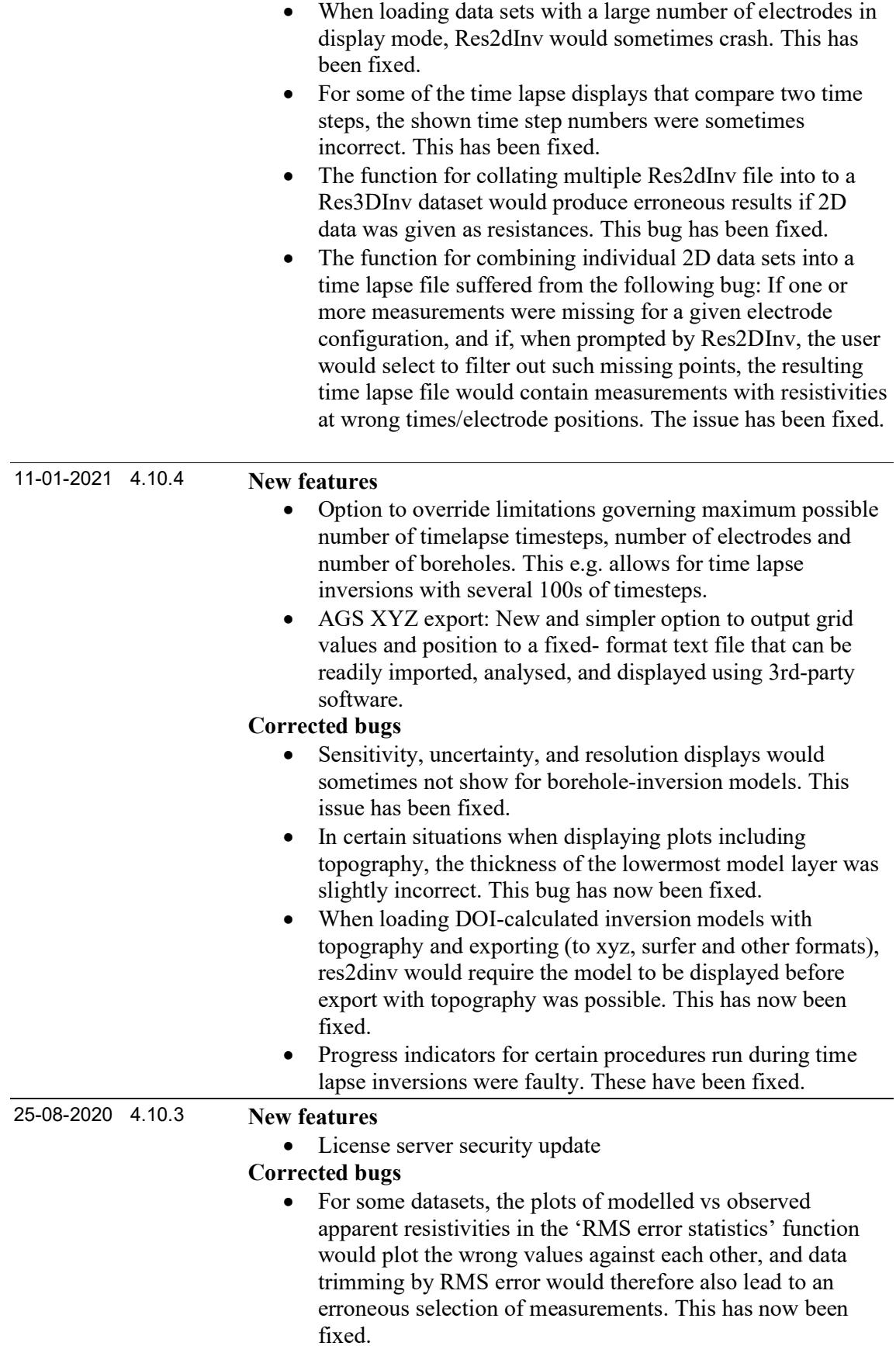

## Res2DInv Release History

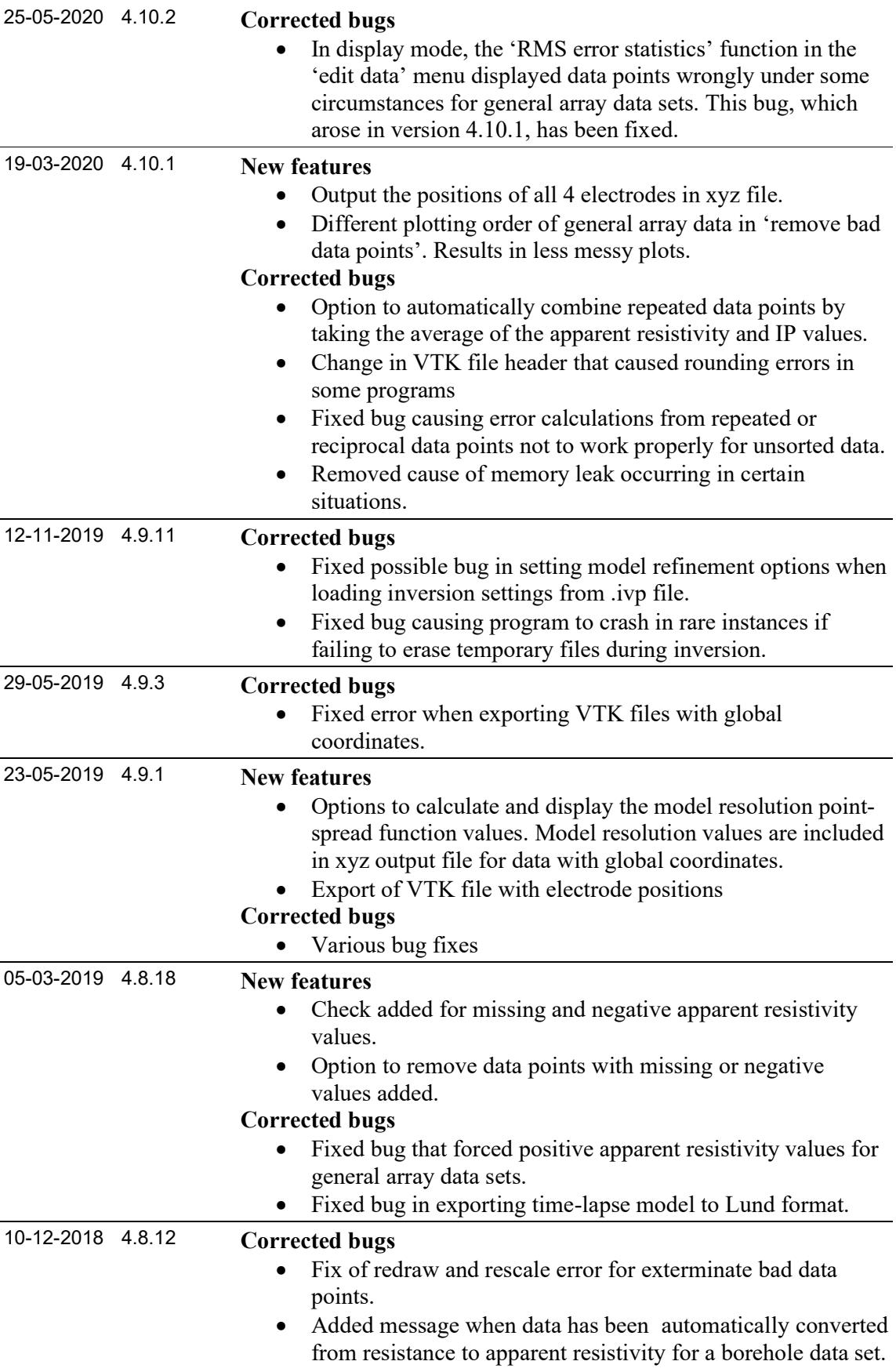

## Res2DInv Release History

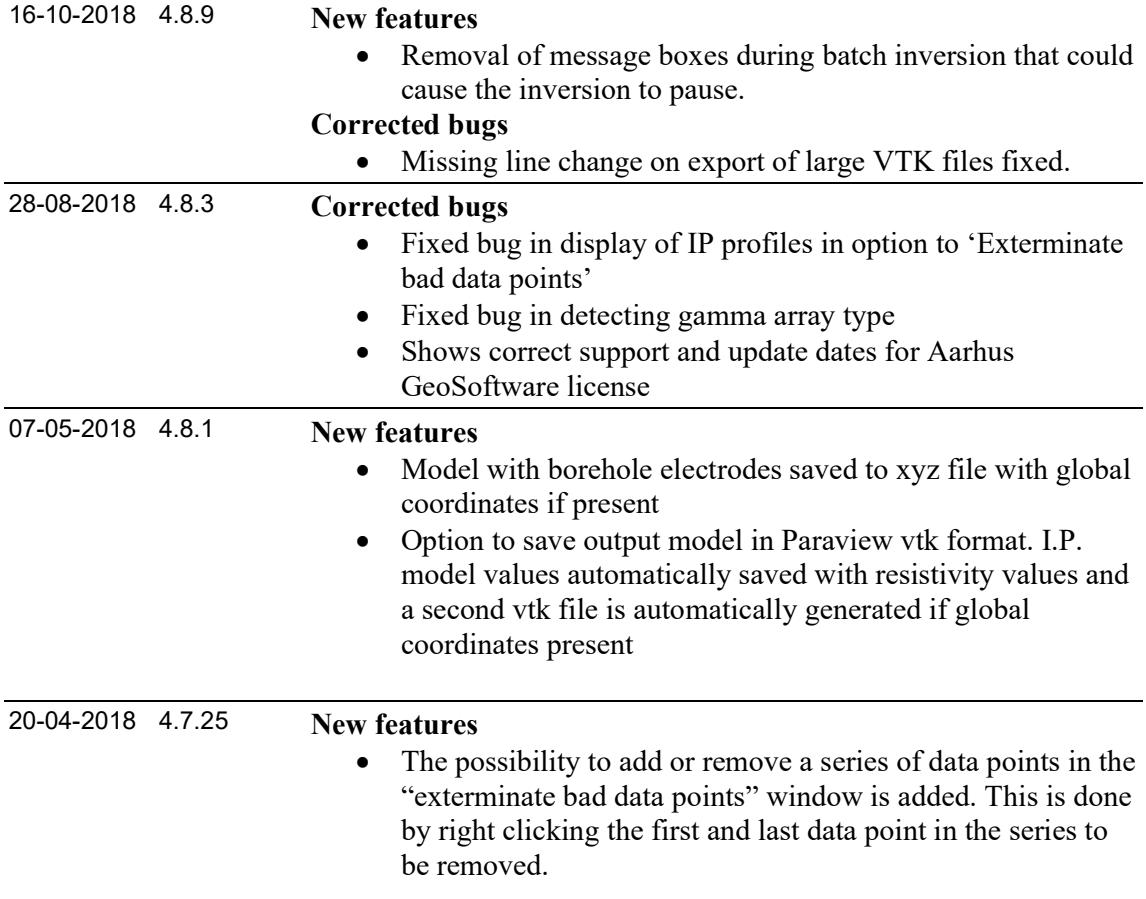